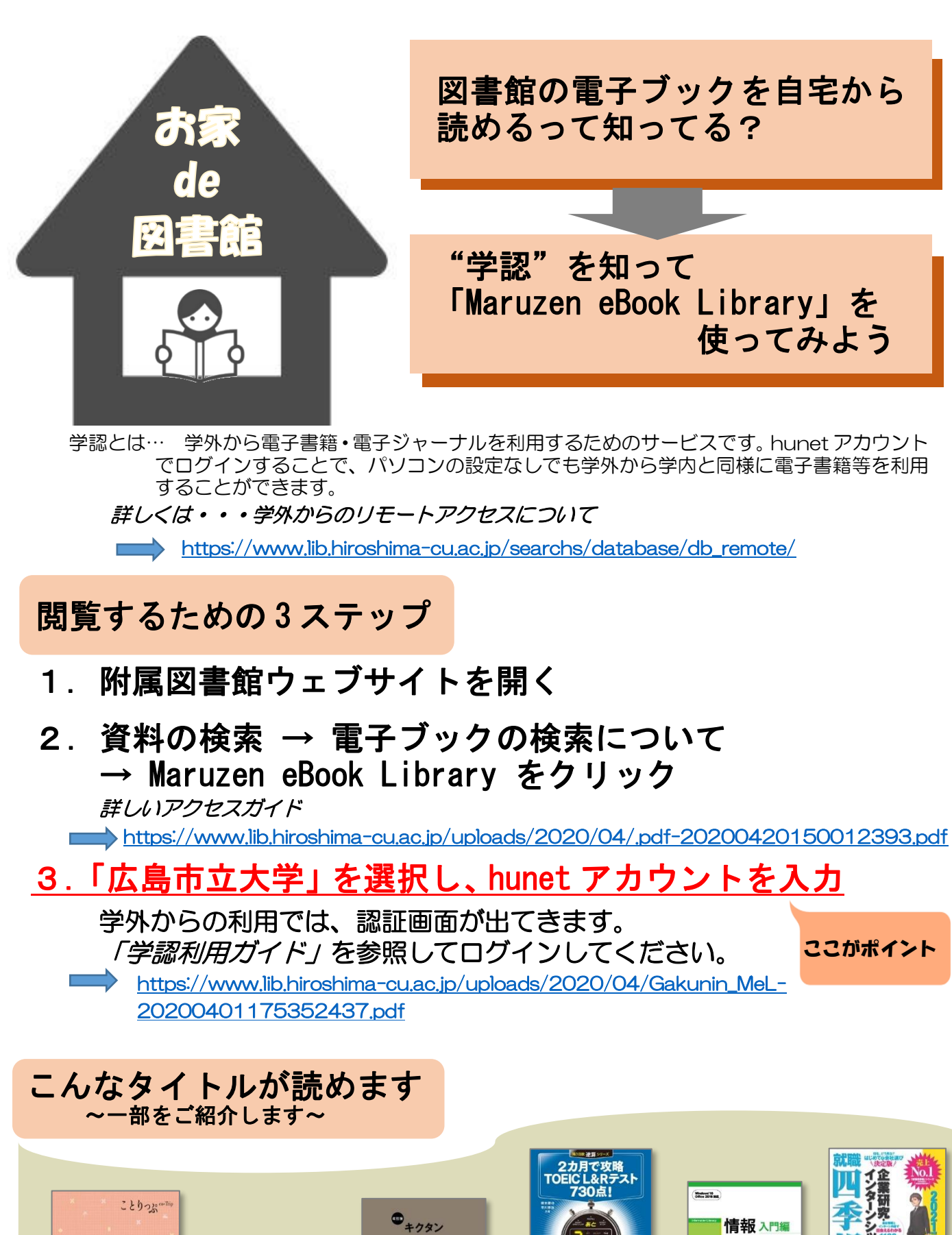

**TOEIC TEST** CORE 600 **ハワイ13778** 

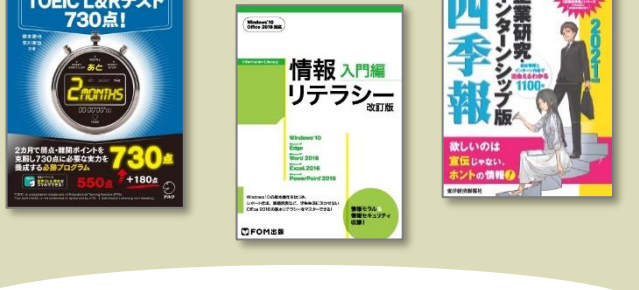

※各タイトルへの同時アクセス数は1です